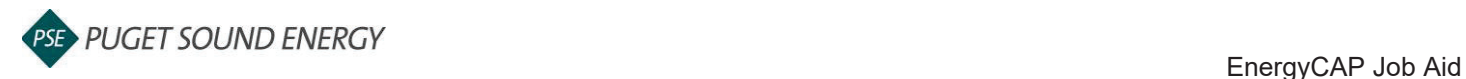

## **EnergyCAP: Add a Building**

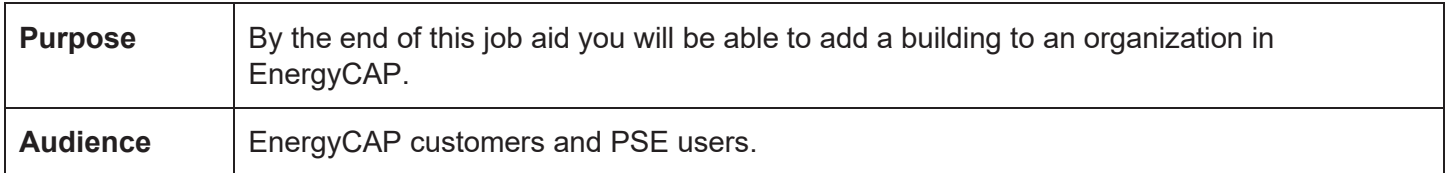

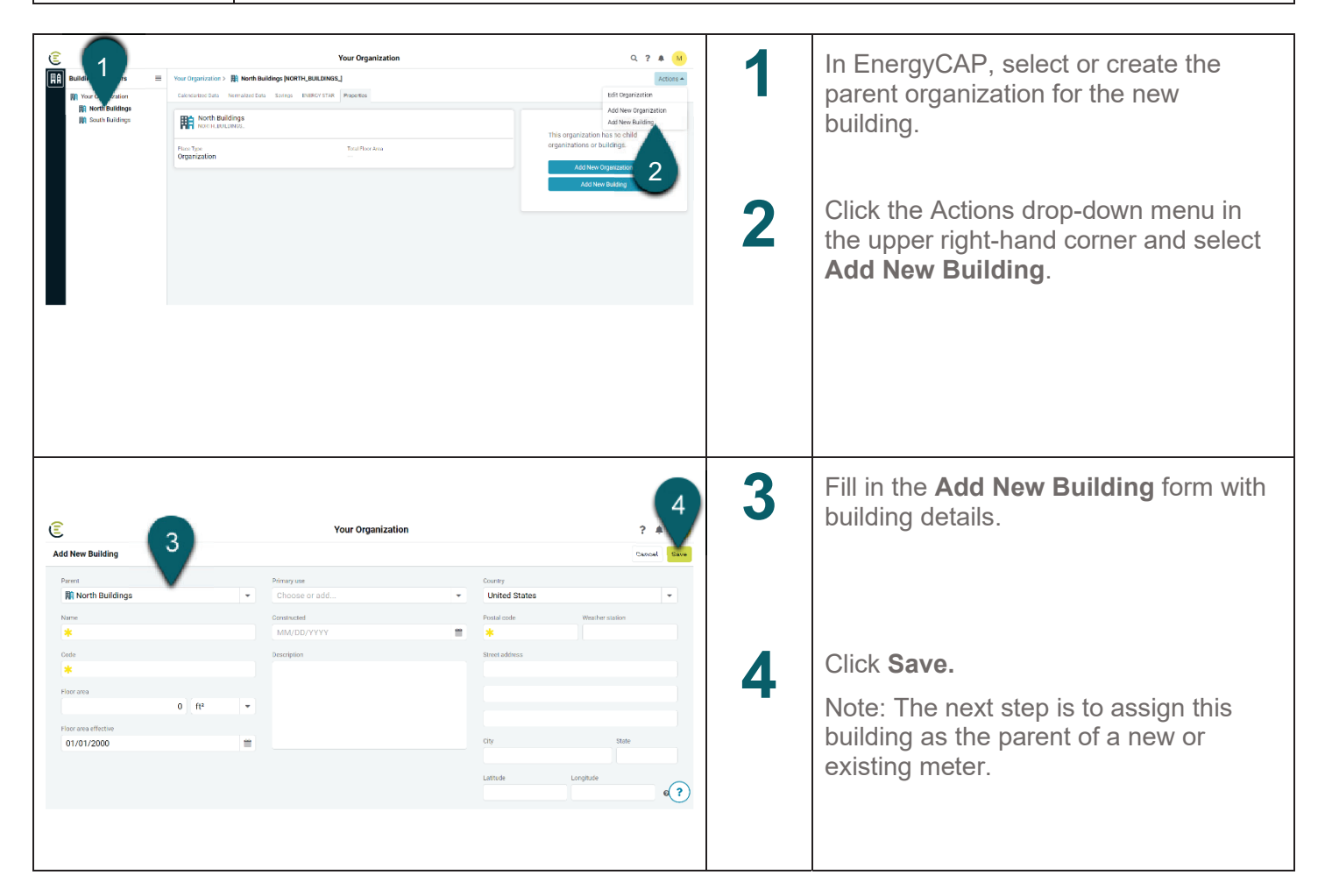